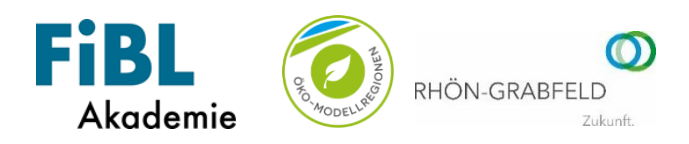

## **Einladung zum Online-Seminar**

## **Nährstoffversorgung des Bodens**

**- Grundlage für gesundes Pflanzenwachstum**

### **Termin: Freitag, 06.11.2020, von 14:30 bis 17:00 Uhr**

*Optionaler Technik-Check: Donnerstag, 05.11.2020 von 13:00 bis 14:00 Uhr*

Eine dem Standort angepasste, ausgewogene Nährstoffbalance im Boden ist die Voraussetzung für eine gut funktionierende Bodenphysik und Bodenbiologie. Auf diese Weise stellen wir sicher, dass der Boden seine wichtigsten Funktionen, wie Wasseraufnahmefähigkeit, Gasaustausch, Durchwurzelbarkeit und eine ausgewogene, gesunde Ernährung der Pflanzen erfüllen kann. Die Vitalisierung der Pflanzen fördert in der Folge die Fähigkeit zur Krankheits- und Schädlingsabwehr.

#### **Anmeldung**

Die Anmeldung ist nur online unter<https://akademie.fibl.org/event/69> möglich.

Anmeldeschluss: Freitag, 30.10.2020

#### **Teilnahmegebühr**

Gebühren für die Teilnahme an der Veranstaltung fallen nicht an, da dieses Seminar im Auftrag des Bundesministeriums für Ernährung und Landwirtschaft (BMEL) im Rahmen des Bundesprogramms Ökologischer Landbau und andere Formen nachhaltiger Landwirtschaft (BÖLN) durchgeführt wird.

#### **Software**

Wir verwenden die Software Adobe Connect. Weitere Informationen erhalten Sie in der Anleitung am Ende der Einladung. Stellen Sie sicher, dass Sie für die Dauer des Online-Treffens einen ruhigen Ort mit PC oder Laptop incl. Kamera, Lautsprecher sowie Mikrofonfunktion und eine stabile Internetverbindung zur Verfügung haben. Hier empfiehlt sich eine Verbindung über ein LAN-Kabel, nicht über das WLAN.

#### **Kontakt**

FiBL Akademie **Ramona Greiner** 

Weinstraße Süd 51 Tel.: 06322 98970-210 67098 Bad Dürkheim E-Mail: ramona.greiner@fibl.org

Gefördert durch:

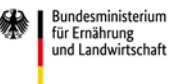

Dieses Seminar ist Teil des Bundesprogrammes Ökologischer Landbau und andere Formen nachhaltiger Landwirtschaft (BÖLN) - initiiert und finanziert durch das Bundesministerium für Ernährung und Landwirtschaft (BMEL).

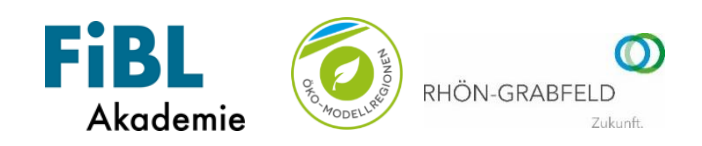

# **Programmablauf**

### **Freitag, 06. November 2020**

- *14:30 Uhr Einloggen und Technik-Check*
- 14:45 Uhr **Offizieller Beginn** Begrüßung, Programmvorstellung und Hinweise zur Software *Corinna Ullrich, Ökomodellregion Rhön-Grabfeld und Ramona Greiner, FiBL Akademie*
- 15:00 Uhr Nährstoffversorgung des Bodens *Christoph Felgentreu, IG Boden*
- 16:00 Uhr Praxisbericht von Josef Hägler
	- **Betriebsvorstellung**
	- **Kinsey-Analyse**

*Josef Hägler, Agrarservice*

- 16:25 Uhr Kurze Zusammenfassung, offizieller Abschluss, Hinweis auf Livechat *Corinna Ullrich*
- 16:30 Uhr Zeit für Fragen und Diskussion
- 17:00 Uhr Ende der Online-Veranstaltung

Gefördert durch:

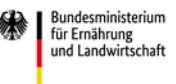

BÖLN .<br>Diologischer<br>Loachhaltiere Dieses Seminar ist Teil des Bundesprogrammes Ökologischer Landbau und andere Formen nachhaltiger Landwirtschaft (BÖLN) - initiiert und finanziert durch das Bundesministerium für Ernährung und Landwirtschaft (BMEL).

für die Praxis

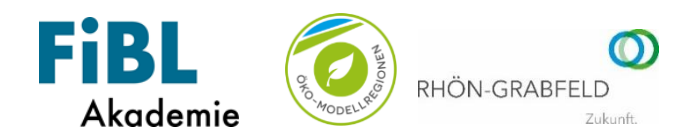

### *Hinweise:*

## **Online-Seminare mit Adobe Connect**

### **Testen der Verbindung und Herunterladen der Software**

Die folgenden Schritte führen Sie am besten bereits ein paar Tage vor dem Online-Seminar durch, um mögliche Probleme frühzeitig zu erkennen und noch genügend Zeit für eine Rücksprache mit dem Team der FiBL Akademie zu haben.

- Für die Teilnahme am Online-Seminar benötigen Sie ein internetfähiges Endgerät, also einen Computer, Laptop oder Tablet. Eine stabilere Internet-Verbindung wird durch ein LAN-Kabel gewährleistet, im Gegensatz zur Verbindung über W-LAN.
- Für eine aktive Teilnahme am Online-Seminar benötigen Sie zudem ein Mikrofon und eine Kamera.
- Das Online-Seminar wird über Adobe Connect durchgeführt.
- Adobe Connect kann entweder in der Anwendung (App) oder im Internet-Browser verwendet werden.
- **-** Bei Verwendung der Anwendung wird normalerweise eine stabilere Teilnahme ermöglicht.. **Von daher empfehlen wir die Teilnahme über die Anwendung.**
- Zum Herunterladen der Anwendung (App) öffnen Sie den folgenden Link: [https://fibl](https://fibl-akademie.adobeconnect.com/common/help/de/support/meeting_test.htm)[akademie.adobeconnect.com/common/help/de/support/meeting\\_test.htm](https://fibl-akademie.adobeconnect.com/common/help/de/support/meeting_test.htm)

(Alternativ zum Herunterladen: [https://helpx.adobe.com/adobe-connect/connect-downloads](https://helpx.adobe.com/adobe-connect/connect-downloads-updates.html)[updates.html](https://helpx.adobe.com/adobe-connect/connect-downloads-updates.html) )

Sie gelangen zu folgender Seite:

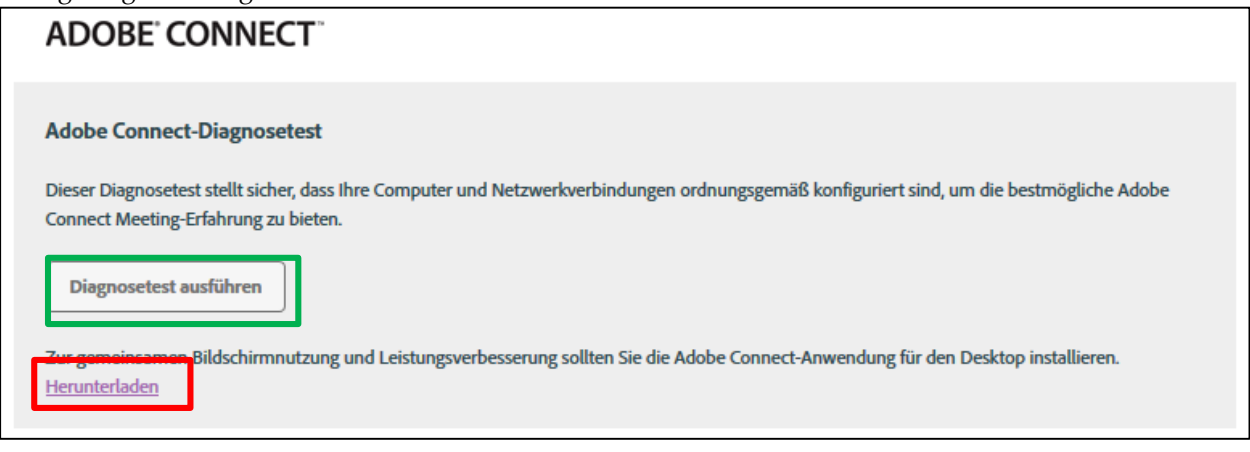

- **-** Klicken Sie hier auf den Link «Herunterladen» (hier rot markiert), um die Anwendung herunterzuladen.
- **-** Um die technischen Voraussetzungen Ihres Computers zu testen, klicken Sie auf «Diagnosetest ausführen» (grün umrandet).
	- o Hier werden die Voraussetzungen geprüft, die für eine reibungslose Verwendung von Adobe Connect benötigt werden. Es öffnet sich folgendes Fenster:

Gefördert durch:

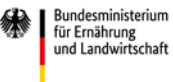

RÕLN

Dieses Seminar ist Teil des Bundesprogrammes Ökologischer Landbau und andere Formen nachhaltiger Landwirtschaft (BÖLN) - initiiert und finanziert durch das Bundesministerium für Ernährung und Landwirtschaft (BMEL).

### **Betriebsentwicklungsseminare**

für die Praxis

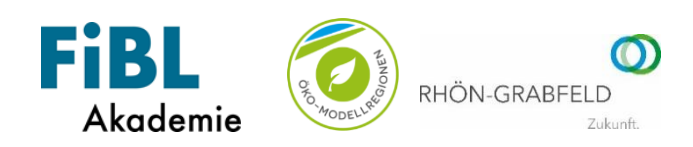

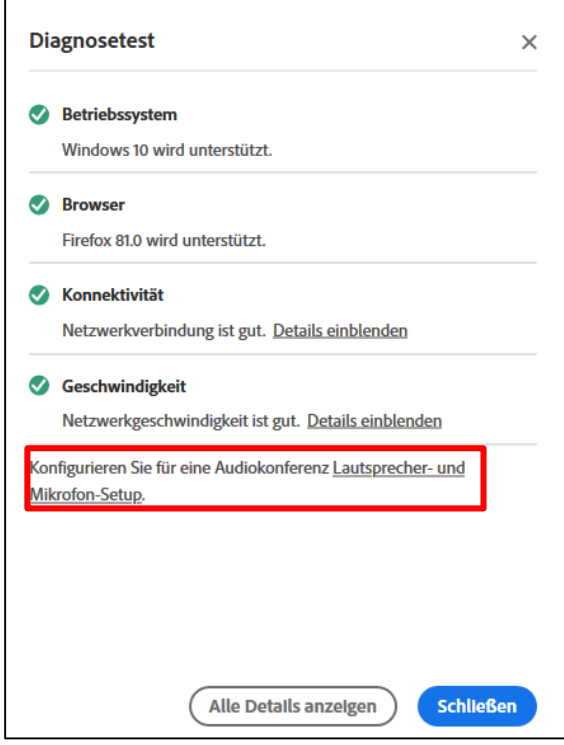

- o Im Idealfall sollte die Diagnose positiv verlaufen. Sollte es Schwierigkeiten geben, bietet Ihnen Adobe Connect Hilfestellungen an.
- o Benutzen Sie den Button «Lautsprecher- und Mikrofon-Setup», um Lautsprechereinstellungen vorzunehmen. Hier können Sie auch Ihr Mikrofon testen.

### **Weitere Informationen mit den Zugangsdaten und Hinweise zum Einloggen erhalten Sie kurz vor der Veranstaltung**

Gefördert durch:

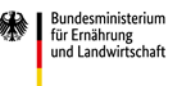

BÖLN n Ökologischer La<br>en nachhaltiger Dieses Seminar ist Teil des Bundesprogrammes Ökologischer Landbau und andere Formen nachhaltiger Landwirtschaft (BÖLN) - initiiert und finanziert durch das Bundesministerium für Ernährung und Landwirtschaft (BMEL).